## Уникальный програФИЛИАД ФЕДЕРАЛЬНОГО ГОСУДАРСТВЕННОГО БЮДЖЕТНОГО 0ed5140b01a1e984afd<mark>Bb1A3OBATE. ПЬНО</mark>ГО УЧРЕЖДЕНИЯ ВЫСШЕГО ОБРАЗОВАНИЯ «БАЙКАЛЬСКИЙ ГОСУДАРСТВЕННЫЙ УНИВЕРСИТЕТ» В Г. УСТЬ-ИЛИМСКЕ

## (Филиал ФГБОУ ВО «БГУ» в г. Усть-Илимске)

# МЕТОДИЧЕСКИЕ УКАЗАНИЯ ПО ВЫПОЛНЕНИЮ ВЫПУСКНЫХ КВАЛИФИКАЦИОННЫХ РАБОТ

по направлению подготовки

**35.02.03 Технология деревообработки**

Усть-Илимск 2022

Методические указания по выполнению выпускных квалификационных работ разработаны на основе федерального государственного образовательного стандарта среднего профессионального образования по направлению подготовки 35.02.03 Технология деревообработки

# СОДЕРЖАНИЕ

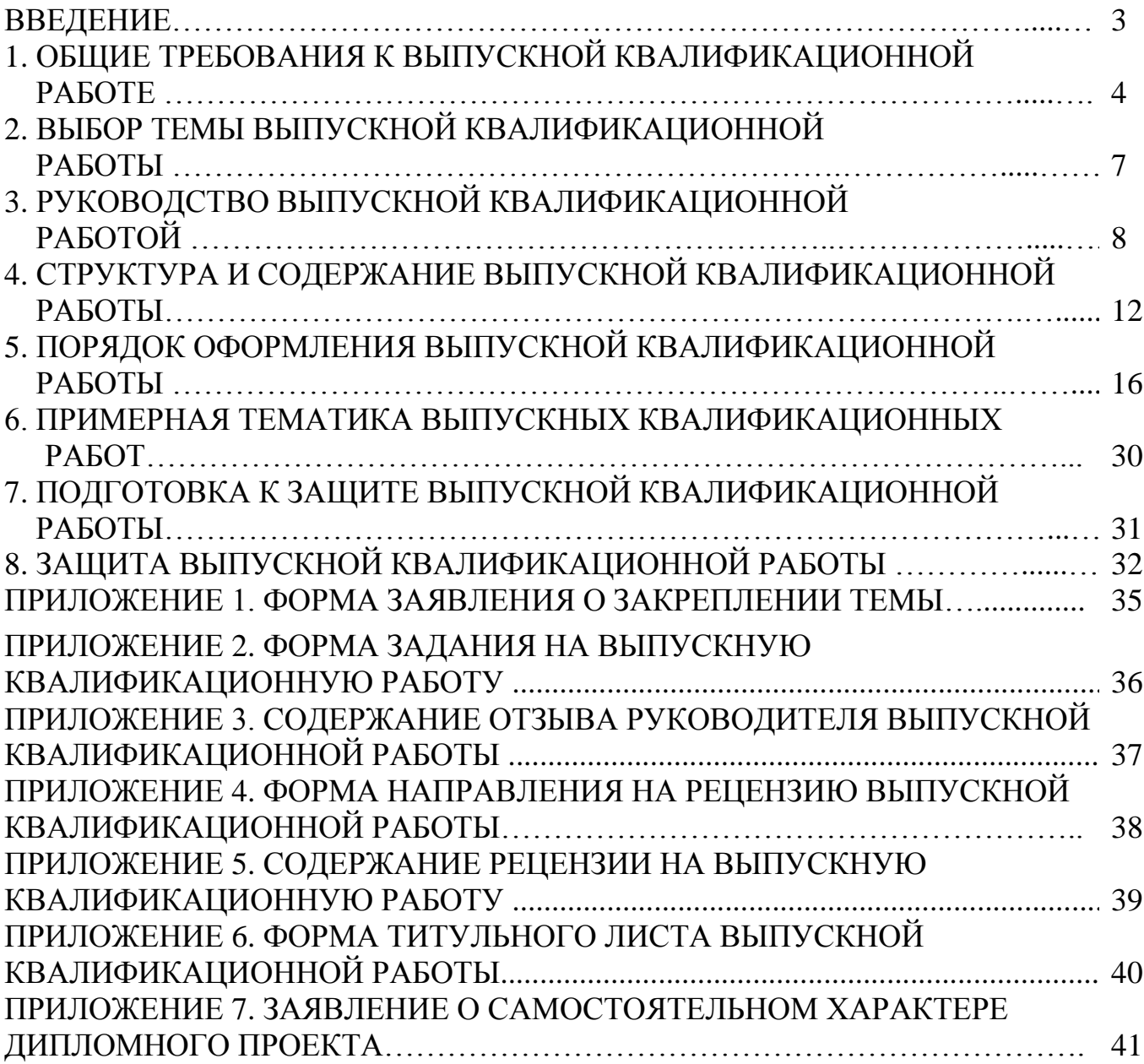

### ВВЕДЕНИЕ

Целью государственной (итоговой) аттестации является установление соответствия уровня и качества подготовки выпускника Федеральному государственному образовательному стандарту среднего профессионального образования.

Выпускная квалификационная работа выполняется в форме дипломной работы, дипломного проекта. Обязательное требование - соответствие тематики выпускной квалификационной работы содержанию одного или нескольких профессиональных модулей.

Выпускные квалификационные работы призваны способствовать систематизации и закреплению знаний студента по специальности при решении конкретных задач, а также выяснить уровень подготовки выпускника к самостоятельной работе, степень овладения общими и профессиональными компетенциями.

Цель методических указаний – оказание помощи студентам в выборе тем, написании, оформлении и защите работы с учетом требований, предъявляемых к ней.

Методические указания разработаны на основе требований следующих нормативных документов:

1. Федеральный закон РФ от 29.12.2012 № 273-ФЗ «Об образовании в Российской Федерации».

2. Приказ Министерства просвещения Российской Федерации от 24.08.2022 № 762 «Об утверждении Порядка организации и осуществления образовательной деятельности по образовательным программам среднего профессионального образования»(Зарегистрирован 21.09.2022 № 70167).

3. Приказ Минобрнауки России от 16.08.2013 № 968 (ред. от 10.11.2020) Об утверждении Порядка проведения государственной итоговой аттестации по образовательным программам среднего профессионального образования

4. «Методические рекомендации по организации выполнения и защиты выпускной квалификационной работы в образовательных организациях, реализующих образовательные программы среднего профессионального образования по программам подготовки специалистов среднего звена» (направлены письмом Минобрнауки России от 20.07.2015 № 06-846)

5. Положение «Об организации выполнения и защите выпускной квалификационной работе»», утвержденное 18.10.2016.

7. Устав федерального государственного бюджетного образовательного учреждения высшего образования «Байкальский государственный университет».

8. Положение о филиале ФГБОУ ВО «Байкальский государственный университет» в Усть-Илимске.

## 1. ОБЩИЕ ТРЕБОВАНИЯ К ВЫПУСКНОЙ КВАЛИФИКАЦИОННОЙ РАБОТЕ

Выпускная квалификационная работа представляет собой законченное прикладное исследование. Она должна содержать теоретический и практический анализ задач в области лесного и лесопаркового хозяйства.

Выпускная квалификационная работа выполняется на материалах учреждений (баз практики) с учетом проблем, требующих решения на данном предприятии.

При написании работы ставятся следующие задачи:

1) ориентирует каждого выпускника на конечный результат;

2) позволяет в комплексе повысить качество учебного процесса, качество подготовки специалиста и объективность оценки подготовленности выпускников;

3) систематизирует знания, умения и опыт, полученные во время обучения и во время прохождения производственной практики;

4) расширяет полученные знания за счет изучения новейших практических разработок и проведения исследований в профессиональной сфере.

Выпускная квалификационная работа как заключительный этап подготовки выпускника должна содержать элементы самостоятельного исследования. Работа выпускника над теоретической частью позволяет оценить следующие общие компетенции:

- понимать сущность и социальную значимость своей будущей профессии, проявлять к ней устойчивый интерес;

- осуществлять поиск и использование информации, необходимой для эффективного выполнения профессиональных задач, профессионального и личностного развития;

- самостоятельно определять задачи профессионального и личностного развития, заниматься самообразованием, осознано планировать повышение квалификации.

Работа над вторым разделом должна позволить оценить уровень развития следующих общих компетенций:

- организовывать собственную деятельность, выбирать типовые методы и способы выполнения профессиональных задач, оценивать их эффективность и качество;

- принимать решения в стандартных и нестандартных ситуациях и нести за них ответственность;

- владеть информационной культурой, анализировать и оценивать информацию с использованием информационно-коммуникационных технологий;

- ориентироваться в условиях частой смены технологий в профессиональной деятельности.

Требования к студенту при выполнении выпускной квалификационной работы:

- теоретическое обоснование актуальности изучаемой проблемы в современных условиях хозяйственной деятельности;

- умение работать со специальной литературой, грамотно цитировать ведущих исследователей, делать ссылки на использованные источники;

- работа должна иметь необходимую правовую основу;

- привлечение практического материала, полученного в результате собственного исследования на базовом предприятии;

- достоверность и конкретность изложения фактических и экспериментальных данных о работе организации или предприятия, краткость и точность формулировок;

- обоснование выводов и предложений по результатам исследования, их конкретный характер, практическая ценность для решения исследуемых проблем;

- четкость и логичность изложения мыслей, доказательность целесообразности и эффективности предлагаемых решений.

Итоговая аттестация выпускника является обязательной и осуществляется после освоения образовательной программы в полном объеме.

Ц е л ь ю выпускной квалификационной работы является установление соответствия уровня освоенности компетенций, обеспечивающих соответствующую квалификацию и уровень образования обучающихся, Федеральному государственному образовательному стандарту среднего профессионального образования по специальности 35.02. 03 Технология деревообработки в части освоения видов профессиональной деятельности (ВПД) специальности:

1. Разработка и ведение технологических процессов деревообрабатывающих производств.

2. Участие в организации производственной деятельности в рамках структурного подразделения деревообрабатывающего производства.

3. Выполнение работ по одной или нескольким профессиям рабочих, должностям служащих и соответствующих профессиональных компетенций  $(IIK)$ :

ВПД 1. Разработка и ведение технологических процессов деревообрабатывающих производств

ПК 1.1. Участвовать в разработке технологических процессов деревообрабатывающих производств, процессов технологической подготовки производства, конструкций изделий с использованием системы автоматизированного проектирования (далее - САПР).

ПК 1.2. Составлять карты технологического процесса по всем этапам изготовления продукции деревообрабатывающих производств.

ПК 1.3. Организовывать ведение технологического процесса изготовления продукции деревообработки.

ПК 1.4. Выполнять технологические расчеты оборудования, расхода сырья и материалов.

ПК 1.5. Проводить контроль соответствия качества продукции деревообрабатывающего производства требованиям технической документации.

ВПД 2 Участие в организации производственной деятельности в рамках структурного подразделения деревообрабатывающего производства.

ПК 2.1. Участвовать в планировании работы структурного подразделения.

ПК 2.2. Участвовать в руководстве работой структурного подразделения.

ПК 2.3. Участвовать в анализе процесса и результатов деятельности структурного подразделения.

ВПД 3. Выполнение работ по одной или нескольким профессиям рабочих, должностям служащих.

Итоговая государственная аттестация техника-технолога по направлению подготовки 35.02. 03 Технология деревообработки включает подготовку и защиту выпускной квалификационной работы (дипломного проекта).

Подготовка и защита выпускной квалификационной работы – завершающий этап подготовки техника-технолога.

При выполнении ВКР студент несет личную ответственность:

- за достоверность представленного материала;

- за качество представленного текста ВКР, соответствие его требованиям к выпускной квалификационной работе студентов Филиала ФГБОУ ВО «БГУ» в г. Усть-Илимске;

- за недостатки, сохраняющиеся в работе после указания на них научного руководителя;

- за получение и оформление рецензии внешней организации;

- за использование материалов чужих исследований без ссылок на них (за плагиат).

На всех этапах работы над выпускной квалификационной работой студентдипломник должен находиться в тесном контакте:

- с научным руководителем;

- с кафедрой, к которой он прикреплен.

За предложения и выводы, сделанные в выпускной квалификационной работе, и за достоверность всех данных отвечает студент – автор выпускной квалификационной работы.

## 2. ВЫБОР ТЕМЫ ВЫПУСКНОЙ КВАЛИФИКАЦИОННОЙ РАБОТЫ

Выпускная квалификационная работа должна иметь актуальность, новизну и практическую значимость и выполняться по возможности по предложениям (заказам) учреждений, организаций или образовательных учреждений.

Темы выпускных квалификационных работ разрабатываются преподавателями цикловой комиссии совместно со специалистами учреждений или организаций, заинтересованных в разработке данных тем, и рассматриваются на заседаниях цикловой комиссии. Студенту предоставляется право выбора темы выпускной квалификационной работы вплоть до предложения своей темы с обоснованием целесообразности ее разработки.

Выбор одной и той же темы двумя студентами, проходящими преддипломную практику на одном предприятии, не допускается.

Тематика выпускных квалификационных работ должна отвечать современным требованиям развития технологий лесозаготовки на предприятиях соответствующего профиля.

К выполнению выпускной квалификационной работы студентам целесообразно готовиться заранее. Для получения фактических данных необходимо использовать материалы производственной и преддипломной практик, а также результаты исследований, полученные в ходе подготовки курсовых работ. Студенты заочной формы обучения выбирают тему выпускной квалификационной работы с учетом профиля и места работы.

Тематика выпускных квалификационных работ в виде примерного перечня заблаговременно доводятся до сведения студентов. После предварительного выбора и ознакомления с рекомендуемой литературой студент с руководителем работы уточняет тему, конкретизирует вопросы предполагаемого исследования, разрабатывает план ее написания с учетом места прохождения преддипломной практики.

Студент оформляет заявление на закрепление темы (см. приложение 1) на имя председателя цикловой комиссии о разрешении выполнять работу по выбранной теме и совместно с руководителем разрабатывает план-график проведения исследования (см. приложение 2), включающий следующие этапы:

- работа с научной литературой;

- выполнение экспериментальной и аналитической работы по сбору данных;

- анализ полученных данных, формулирование выводов и рекомендаций;

- оформление работы в соответствии с установленными требованиями.

### 3. РУКОВОДСТВО ВЫПУСКНОЙ КВАЛИФИКАЦИОННОЙ РАБОТОЙ

Руководитель выпускной квалификационной работы определяется выпускающей цикловой комиссией и назначается приказом директора филиала. Одновременно, кроме основного руководителя, могут быть назначены консультанты по отдельным частям (вопросам) выпускной квалификационной работы. По отдельным темам руководство дипломными проектами могут осуществлять специалисты и опытные работники предприятий.

Научный руководитель выпускной квалификационной работы контролирует все стадии подготовки и написания работы вплоть до ее защиты. Студент не менее одного раза в две недели отчитывается перед руководителем о выполнении задания.

Сообщения руководителей о ходе подготовки ВКР заслушиваются на заседании выпускающей цикловой комиссии с приглашением (в отдельных случаях) студентов, работы которых выполняются с нарушением графика или имеют существенные качественные недостатки.

Закрепление тем выпускных квалификационных работ за студентами (с указанием руководителей и сроков выполнения) оформляется приказом по филиалу ФГБОУ ВО «БГУ» в г. Усть-Илимске.

По утвержденным темам руководители выпускных квалификационных работ разрабатывают задание и календарный график для каждого студента.

Образец оформления задания и календарного графика дан в приложении 2.

Задания на выпускную квалификационную работу рассматриваются на заседании цикловой комиссии, подписываются руководителем работы и утверждаются председателем цикловой комиссии.

В отдельных случаях допускается выполнение выпускной квалификационной работы группой студентов. При этом каждому студенту выдаются индивидуальные задания.

Задания на выпускную квалификационную работу выдаются студенту не позднее, чем за две недели до начала преддипломной практики.

Задания на выпускную квалификационную работу сопровождаются консультацией, в ходе которой разъясняются назначение и задачи, структура и объем работы, принципы разработки и оформления, примерное распределение времени на выполнение отдельных частей выпускной квалификационной работы.

Общее руководство и контроль выполнения выпускных квалификационных работ осуществляет председатель цикловой комиссии.

Основными функциями руководителя выпускной квалификационной работы являются:

- оказывает помощь студенту в выборе темы выпускной квалификационной работы;

- определяет задание на выпускную квалификационную работу с указанием сроков начала и окончания работы (см. приложение 2);

- оказывает студенту-выпускнику помощь в составлении плана-графика на период выполнения выпускной квалификационной работы (см.приложение 2);

- содействует в определении места преддипломной практики;

- оказывает студенту помощь в выборе методики проведения исследования;

- оказывает помощь студенту в подборе необходимой литературы;

- дает квалифицированную консультацию по подбору фактических материалов, необходимых для выполнения выпускной квалификационной работы (необходимые основные законодательные, нормативные, правовые акты, научную, методическую литературу; справочные материалы, учебники, учебные пособия и другие источники по теме);

- осуществляет систематический контроль хода выполнения выпускной квалификационной работы в соответствии с разработанным планом-графиком;

- оказывает предусмотренные расписанием студента-выпускника консультации;

- информирует кафедру о ходе выполнения выпускной квалификационной работы;

- консультирует студента по содержанию и оформлению выпускной квалификационной работы;

- обеспечивает представление студентом работы для предзащиты на кафедре с целью выявления готовности студента к защите;

- оказывает студенту помощь в подготовке к процедуре защиты выпускной квалификационной работы на заседании ГАК (рекомендации по составлению текста выступления, по составлению электронной презентации, по раздаточному материалу и т.д.).

Студент-дипломник отчитывается перед руководителем о выполнении задания в соответствии с планом-графиком выполнения ВКР.

По завершении студентом выполнения выпускной квалификационной работы руководитель подписывает ее и вместе с заданием и своим письменным отзывом передает председателю цикловой комиссии. Содержание отзыва дано в приложении 3. Текст отзыва составляется в произвольной форме. Руководитель не выставляет оценку выпускной квалификационной работы, а только рекомендует или не рекомендует ее к защите в ГАК.

Выпускные квалификационные работы подлежат обязательному рецензированию специалистами из числа работников предприятий, организаций, преподавателей образовательных учреждений, хорошо владеющих вопросами, связанными с тематикой выпускных квалификационных работ.

Рецензенты выпускных квалификационных работ назначаются приказом по филиалу.

Форма направления на рецензию и содержание рецензии даны в приложениях 4 и 5.

Согласно Положению Филиала ФГБОУ ВО «БГУ» в г. Усть-Илимске «Об обеспечении самостоятельности выполнения письменных работ на основе системы «АНТИПЛАГИАТ» - в целях осуществления контроля самостоятельного выполнения письменных работ обучающимися используется система «Антиплагиат», позволяющая выявить степень заимствования информации в указанных работах.

При предоставлении письменной работы в электронном виде обучающимся заполняется заявление по принятой форме (Приложение 7), в котором подтверждается его ознакомление с фактом проверки представленной им работы системой «Антиплагиат», отсутствие заимствований из печатных и электронных источников, не подкрепленных соответствующими ссылками, и информированность о возможных санкциях в случае обнаружения плагиата. Отсутствие заявления автоматически влечет за собой недопуск письменной работы к предзащите и, соответственно, к защите.

Научный руководитель проверяет предоставленную работу для проверки на антиплагиат. Проверка осуществляется не более, чем в течение двух суток. В случае выявления плагиата работа отправляется на доработку. По результатам проверки выдается письменное заключение за подписью научного руководителя, преподавателя.

После проверки на плагиат допуск письменных работ к публичной защите осуществляется кафедрой (цикловой комиссией), на которой выполняется соответствующая работа.

Обучающийся обязан своевременно представить письменную работу научному руководителю для проверки системой «Антиплагиат» в сроки, установленные данным Положением и учебным планом обучающегося.

Заведующий кафедрой (председатель ЦК) знакомится с результатами проверки всех поступивших к защите письменных работ и несет ответственность за своевременную проверку этих работ.

Преподаватель обязан своевременно проверить письменную работу в сроки, установленные данным Положением, анализировать отчет о проверке письменной работы обучающихся на наличие плагиата и принять решение о допуске работы к публичной защите или отправке письменной работы на доработку.

Заведующий кафедрой (председатель ЦК), на которой выполняется письменная работа, при несогласии обучающегося с решением научного руководителя по результатам проверки системой «Антиплагиат» назначает комиссию из членов кафедры (цикловой комиссии) для рецензирования работы, окончательное решение по которой принимается на заседании кафедры (цикловой комиссии). При этом обучающемуся должна быть предоставлена возможность изложить свою позицию членам кафедры (цикловой комиссии) относительно самостоятельности выполнения им письменной работы.

Методическую помощь научным руководителям и контроль за соблюдением сроков проверки письменных работ системой «Антиплагиат» осуществляет заведующий кафедрой (председатель ЦК).

Решение преподавателя о допуске/недопуске письменной работы к публичной защите сообщается студенту лично.

Письменная работа предоставляется обучающимся на проверку системой «Антиплагиат» в следующие сроки:

- по выпускным квалификационным работам на академическую степень бакалавра, дипломным работам - не позднее, чем за 15 дней до начала работы государственных аттестационных комиссий.

Обучающийся допускается к предзащите и защите выпускной квалификационной работе, дипломной работе при наличии в ней оригинальности 65%.

Обучающийся допускается к защите курсовой работы, если процент оригинального текста не ниже установленных границ (см. таблицу 1) при условии своевременной проверки работы в системе «Антиплагиат».

Таблица 1

#### Критерии допуска студентов к защите курсовых работ по проценту оригинальности текстов

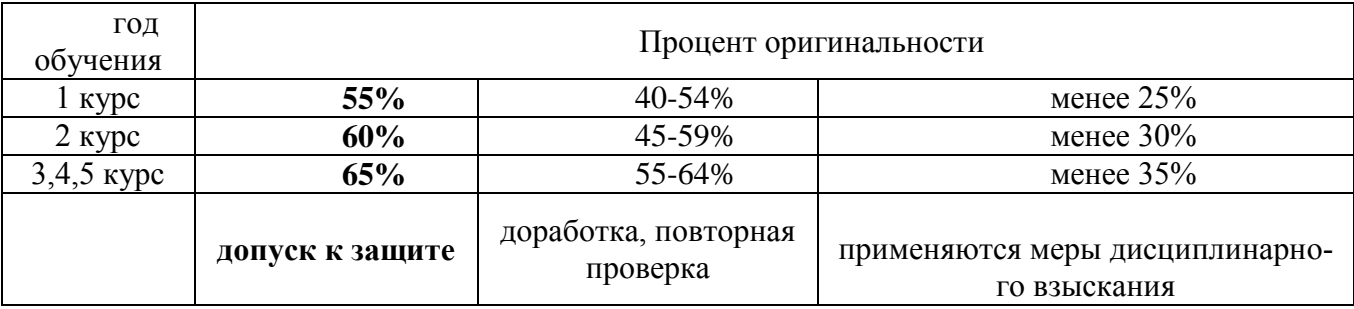

При наличии плагиата более установленного порога письменная работа отправляется обучающемуся на доработку в 5-дневный срок при сохранении ранее установленной темы и после этого подвергается повторной проверке.

Результаты проверки письменной работы системой «Антиплагиат» учитываются при выставлении итоговой оценки и прилагаются к отзыву научного руководителя (для выпускных квалификационных работ по программам среднего профессионального образования, выпускных квалификационных работ на академическую степень бакалавра, дипломных работ).

Выпускные квалификационные работы подлежат обязательному рецензированию специалистами из числа работников учреждений, организаций, преподавателей образовательных учреждений, хорошо владеющих вопросами, связанными с тематикой выпускных квалификационных работ.

Содержание рецензии доводится до сведения студента не позднее, чем за день до защиты выпускной квалификационной работы.

Внесение изменений в выпускную квалификационную работу после получения рецензии не допускается.

Председатель цикловой комиссии после ознакомления с отзывом руководителя и рецензией решает вопрос о допуске студента к защите и передает выпускную квалификационную работу в государственную аттестационную комиссию.

### 4. СТРУКТУРА И СОДЕРЖАНИЕ ВЫПУСКНОЙ КВАЛИФИКАЦИОННОЙ РАБОТЫ

Дипломный проект состоит из двух частей – пояснительной записки и графической части.

В пояснительной записке излагается основное содержание дипломного проекта, которое иллюстрируется необходимыми схемами, графиками и таблицами. Изложение материала должно четко отражать творческую часть, характеризующую самостоятельную работу автора проекта. Если в проекте используется материал других авторов, то должна быть ссылка на соответствующий источник. В теоретической части дается теоретическое освещение темы на основе анализа имеющейся литературы. Практическая часть может быть представлена расчетами, анализом экспериментальных данных, продуктом творческой деятельности в соответствии с видами профессиональной деятельности.

Выбор метода проектирования, того или иного способа расчета и принимаемые решения должны кратко, но убедительно обосновываться. Не рекомендуется обосновывать общеизвестные и очевидные положения, а также повторять однотипные расчеты. Отдельные вопросы проекта излагаются в пояснительной записке в порядке логической последовательности и связываются по содержанию единством общего плана проекта.

Пояснительная записка должна включать:

1) титульный лист (см. приложение 6);

2) задание на выполнение дипломной работы с календарным графиком;

3) содержание;

4) введение;

5) основная часть, состоящая из трех разделов:

- общая часть;

- технологическая и конструкторская части (практическая часть);

6) дополнительная часть (при необходимости)

- пожарная безопасность;

- охрана труда;

- экология;

7) заключение, содержащее выводы и рекомендации относительно возможностей применения полученных результатов;

8) список использованных источников;

9) приложения.

Выпускные квалификационные работы выполняются студентами на деревообрабатывающих предприятиях или на предприятиях, имеющих лесозаготовку как стадию производственного процесса.

Титульный лист является первым листом дипломной работы.

На титульном листе приводят следующие сведения:

1) наименование министерства или ведомства;

2) наименование учебного заведения (полное и сокращенное согласно требованиям ГОСТ Р 6.30-2003);

3) наименование цикловой комиссии (кафедры);

4) наименование специальности;

5) наименование работы;

6) название работы;

7) должность, ученая степень, фамилия и инициалы руководителя, консультанта (при наличии), нормоконтролера, председателя цикловой комиссии Заведующего кафедрой);

8) группа, фамилия инициалы исполнителя;

9) дата и место составления работы.

Надписи на титульном листе выполняются компьютерным или машинописным способом черным цветом. Надписи, относящиеся к теме дипломного проекта, выполняются шрифтом 16-18 прописными буквами, остальные – шрифтом 14, используя прописные и строчные буквы.

Содержание включает введение, наименование всех разделов, подразделов, пунктов (если они имеют наименование), заключение, список использованных источников и наименование приложений с указанием номеров страниц, с которых начинаются эти элементы.

Заголовки содержания должны точно повторять заголовки в тексте. Сокращать или давать их в другой формулировке, последовательности и соподчиненности по сравнению с заголовками в тексте нельзя.

Заголовки одинаковых ступеней рубрикации необходимо располагать друг под другом. Заголовки каждой последующей ступени смещают на пять-семь знаков вправо по отношению к заголовкам предыдущей ступени.

В в е д е н и е – вступительная часть квалификационной работы, в которой:

- обосновывается актуальность темы работы, ее теоретическая и практическая значимость;

- определяются цели и задачи исследования, возможные пути решения поставленных задач;

- определяются границы (параметры) исследования (объект, предмет);

- хронологические и (или) предметные, и (или) географические рамки;

- отмечаются положения, которые выносятся на защиту, описывается структура работы.

По объему введение, как правило, не должно превышать 3-5 листов.

Теоретическая часть - теоретико-методологическая основа исследуемой проблемы, в которой:

- описывается сущность и характеристика предмета и объекта исследования, содержание процесса их развития и современное состояние;

- оценивается место исследуемого объекта в рамках исследуемой предметной области;

- оценивается степень изученности исследуемой проблемы. Называются теоретически и практически решенные и спорные (дискуссионные) проблемы, поразному освещенные в научной литературе, с указанием личного мнения автора квалификационной работы. При этом анализируется и обобщается литература в области предмета исследования;

- проводится уточнение понятийно-категориального аппарата;

- предлагаются собственные или уточняются существующие классификации (типологии) исследуемых процессов, явлений и факторов;

- представляются социальные, экономические, правовые, психологические и организационные аспекты анализируемой проблемы.

Описание объекта исследования содержит характеристику исследуемой организации, здесь рекомендуется отразить следующие моменты:

- полное название организации, ее организационно-правовая форма и характер собственности, законодательная основа функционирования;

- история создания и развития организации: время образования, основные этапы развития (рост, объединение, разукрупнение, выделение в самостоятельный объект, изменение организационно-правовой формы);

- территориальное размещение - указание территории, на которой расположены подразделения организации;

- вид деятельности организации: производимая продукция, оказываемые услуги, отраслевая принадлежность;

- структура управления организацией, ее тип, достоинства и недостатки;

- описание производственного процесса предприятия.

Теоретическая часть, как правило, составляет содержание первой главы выпускной квалификационной работы и по объему составляет 15 – 25 страниц.

Опытно-экспериментальная часть - практическая (и/или графическая) составляющая выпускной квалификационной работы, в которой принятые по исследуемой проблеме решения могут быть представлены методиками, расчетами, анализом экспериментальных данных, внедрением и описанием новых станков и станочных линий, продуктом творческой деятельности или изделиями, изготовленными студентом в соответствии с заданием, чертежами, схемами, графиками, диаграммами и пр.

Указанная часть работы, как правило, образует вторую главу выпускной квалификационной работы и по объему составляет 30 – 40 страниц.

В з а к л ю ч е н и и кратко формулируются результаты проделанной работы. Выводы и рекомендации относительно возможностей применения полученных результатов – это последовательное, логически стройное, краткое изложение результатов проведенного исследования, играющее роль концовки, в которой формулируются новизна и практическая значимость полученных результатов, предложения по их использованию и направления для дальнейших исследований в данной сфере.

Объем указанной части работы — не более 4-5 листов.

Список использованных источников - помещаемый после заключительной части квалификационной работы, оформленный по всем библиографическим правилам и пронумерованный перечень использованных дипломником источников информации (литературы и других информационных источников).

Подбор и анализ литературы является важным этапом подготовки выпускной квалификационной работы. Студент самостоятельно, опираясь на консультации руководителя, подбирает необходимую литературу. В дипломном проекте рекомендуется использовать законодательные акты, нормативные документы, учебную литературу, периодические источники, Интернет-источники. Количество источников зависит от темы и определяется студентом по согласованию с руководителем, как правило, используется 20-30 работ.

Источниками информации о деятельности организаций служат различные статистические отчеты, плановые показатели и личные наблюдения. Доступ к данным и разрешение на их использование студент должен получить у руководителей предприятий, т.к. некоторые показатели могут составлять коммерческую тайну. Для описания оборудования деревообрабатывающих производств используется техническая документация.

П р и л о ж е н и я – все вспомогательные или дополнительные материалы, не являющиеся насущно важными для понимания решения научной задачи, помещаемые на последних страницах выпускной квалификационной работы:

- сведения, дополняющие исследования;

- технические описания и характеристики;

- различные инструкции;

- формы документов;

- таблицы вспомогательных цифровых данных;

- иллюстрации вспомогательного характера и т.д.

О бщий объем пояснительной записки выпускной квалификационной работы – 55-70 листов машинописного текста с интервалом 1,5 (не считая приложений).

Расчеты в пояснительной записке и чертежи могут выполняться с применением компьютерной техники, использованием пакетов прикладных программ.

Графическая часть дипломного проекта может состоять из двух листов формата А1 с чертежами. При необходимости более полного представления результатов своих исследований графическая часть может быть дополнена листом формата А3. Чертежи, таблицы, карты технологического процесса и т.д., на которые имеются ссылки в пояснительной записке выпускной квалификационной работе, оформляются в соответствии с ЕСКД.

Размещаемый в графической части материал представляет собой генеральные планы предприятий, планы производственных корпусов и участков, принципиальные схемы, конструкторские чертежи, результаты технико – экономических обоснований и т.д.

Иллюстративный материал может быть представлен слайдами электронной презентации, мультимедийными материалами и чертежами, служащими для облегчения и наглядности представления материала ВКР при докладе на защите.

Основное назначение графической части дипломного проекта – помощь автору в представлении своей работы на заседании Государственной аттестационной комиссии. Способность представить результаты своей деятельности с помощью иного, более воспринимаемого языка – графического, является одним из достоинств будущего специалиста.

Состав и содержание графического материала определяется автором проекта и его руководителем. Ответственность за оформление графической части и соответствие ее требованиям возлагается на автора дипломного проекта.

### 5. ПОРЯДОК ОФОРМЛЕНИЯ ВЫПУСКНОЙ КВАЛИФИКАЦИОННОЙ РАБОТЫ

Работа выполняется на одной стороне стандартного листа формата А4, допускается применение отдельных листов формата А3.

Титульный лист оформляется согласно приложению 6. Перенос слов на титульном листе не допускается. Точка в конце предложений не ставится.

Текст работы должен быть отпечатан через полтора интервала, шрифтом Times New Roman, размером 14. Цвет шрифта должен быть черным.

Текст работы следует печатать, соблюдая следующие размеры полей:

1) левое – 20 мм;

2) правое –  $10 \text{ nm}$ :

3) верхнее  $-20$  мм;

4) нижнее  $-20$  мм.

Установка производится: «Файл → Параметры страницы».

Требования, предъявляемые к абзацу:

1) шрифт Times New Roman, размер шрифта – 14 или 12, в таблицах – используется шрифт основного текста, размер шрифта на два-три пункта меньше, чем у основного текста (11–12 пт.), в сносках – 10;

2) межстрочный интервал – полуторный;

3) абзацный отступ – 1,25-1,27 (должен быть одинаковым по всей работе);

4) выравнивание текста – по ширине;

5) отступ слева и справа – 0 см;

6) функция расстановки переносов – обязательна (установка производится: «Сервис → Язык → Расстановка переносов»);

7) запрет висячих строк, т.е. состояния, когда на последнюю строку абзаца переходит количество символов, меньше абзацного отступа (установка производится: «Формат  $\rightarrow$  Абзац (вкладка «Положение на станице»));

8) буква «е» при наборе не употребляется.

Подчеркивание слов, выделение их курсивом или жирным шрифтом не допускается.

Фамилии, названия учреждений, организаций, фирм, наименований изделий и другие имена собственные в тексте работы приводят на языке оригинала. Допускается их транслитерация с добавлением (при первом упоминании) оригинального названия.

В тексте работы не допускается:

1) применять обороты разговорной речи, техницизмы, профессионализмы;

2) применять для одного и того же понятия различные научно-технические термины, близкие по смыслу (синонимы);

3) применять иностранные слова и термины при наличии равнозначных слов и терминов на русском языке;

4) сокращать обозначения единиц физических величин, если они употребляются без цифр за исключением единиц физических величин в головках и боковиках таблиц и в расшифровках буквенных обозначений, входящих в формулы и рисунки.

В конце текстовых строк не оставляют предлоги и союзы из одной-трех букв, если они начинают предложение.

Так, *неверно*

#### «... В

#### некоторых случаях ...»

или

#### «... При

#### определенных обстоятельствах ...».

 $\alpha \dots c$ 

Не следует оставлять в конце текстовых строк однобуквенные предлоги и союзы, находящиеся внутри предложения.

Так, *неверно*

 « ... и для этого ...»

или

учетом этих ...».

Не допускается размещение в разных строках инициалов, инициалов и фамилии, но разрешается перенос фамилии.

Так, *неверно*

 « ... П. В. Петров ...»

или

 «...В.А. Винокуров ...»,

но *верно*

 «... Н.П. Ста риков ...».

Не допускается размещение в разных строках сокращений и фамилий, а также цифр и относящихся к ним сокращений или знаков.

Так, *неверно*

 «... проф. Фомичев ...»

или

 $\kappa = 700$  $MT_{II} \rightarrow$ 

или

 « ... в 2010 году

В работе следует использовать сокращения русских слов и словосочетаний по ГОСТ 7.12. Необходимо избегать разнобоя в сокращениях в тексте, таблицах (например: г., гг., в., вв., млн, млрд, к $\overline{B}$ т·ч, м<sup>2</sup>, %, ст., п., ч., и др.).

Черточки, используемые при вводе текста, бывают двух типов.

Первый тип – это де фис (-). Дефис никогда не отделяется пробелами: всетаки, финансово-экономический, компакт-диск.

Второй тип – это знак тире. Он существенно шире дефиса: «-». Тире, напротив, должно отделяться пробелами с обеих сторон: «Конъюнктура – это совокупность условий, определяющих …».

Точка, запятая, двоеточие, точка с запятой, восклицательный и вопросительный знаки, знак градуса, минуты, секунды не отделяются пробелами от предшествующего слова или цифры. Знаки номера (№), знак процента и слово «страница» (с.) отделяются от идущей за ними цифры пробелом.

Простые и десятичные дроби не отделяются от целой части: 3,4;  $2^{1/3}$ , как и обозначения степени: м<sup>2</sup>. Число от размерности, напротив, отделяется неразрывным пробелом: 3 км, 2012 г., XIX–XX вв. Всегда отделяются пробелом инициалы от фамилии, а также делаются пробелы в сокращениях типа «и т. д.».

В тексте работы, за исключением формул, таблиц и рисунков, не допускается:

1) применять математический знак минус (-) перед отрицательными значениями величин (следует писать слово «минус»);

2) применять знак «Ø» для обозначения диаметра (следует писать слово «диаметр»;

3) применять без числовых значений математические знаки, например > (больше), < (меньше), = (равно), ≥ (больше или равно), ≤ (меньше или равно), а также знаки № (номер), % (проценты).

Кавычки набираются в виде «елочек». Кавычки и скобки набираются вплотную к слову, без пробелов. Если скобка или кавычка завершают предложение, точка ставится после них, если же точка необходима внутри скобки, то снаружи она уже не ставится.

Заголовки структурных частей (разделов, подразделов) дипломной работы должны иметь четкие формулировки, отражающие суть их содержания.

Заголовки разделов должны быть краткими, пишутся ПРОПИСНЫМИ буквами без точки в конце.

Текст заголовка печатается шрифтом Times New Roman. Размер шрифта – 14 пт., начертание – обычное, междустрочный интервал – полуторный, интервал перед – 0 пт., интервал после – 12 пт., абзацный отступ (отступ первой строки) – 0 мм, выравнивание – по центру.

Разделы работы нумеруются арабскими цифрами. Номер раздела состоит из одного числа: 1, 2 и т.д. Слово «глава», «раздел» не пишется.

Названия разделов «СОДЕРЖАНИЕ», «ВВЕДЕНИЕ», «ЗАКЛЮЧЕНИЕ» И «СПИСОК ИСПОЛЬЗОВАННЫХ ИСТОЧНИКОВ» не нумеруются.

Переносы слов в заголовках не допускаются. Если заголовок включает несколько предложений, их разделяют точкой.

Разделы могут иметь подразделы, пункты и подпункты. Подразделы должны иметь нумерацию в пределах каждого раздела и обозначаться арабскими цифрами. Номера подразделов состоят из номера раздела и номера подраздела, разделенных точкой, например: 2.3 (третий подраздел второго раздела). Подразделы могут состоять из нескольких пунктов, которые нумеруются в пределах подраздела, например: 2.3.1 (первый пункт третьего подраздела второго раздела). Номер пункта состоит из номера раздела, подраздела и пункта, разделенных точками. Пункты при необходимости могут быть разбиты на подпункты, которые должны иметь порядковую нумерацию в пределах каждого пункта.

Каждый раздел должен начинаться с новой страницы, а подраздел, пункт, подпункт продолжаться на этой же странице.

Заголовки подразделов следует начинать с абзацного отступа и печатать с прописной буквы вразрядку через 2 пт, не подчеркивая, без точки в конце, выравнивание – по ширине.

Если заголовок подраздела включает несколько предложений, их разделяют точками. Переносы слов в заголовках подраздела не допускаются.

Расстояние между заголовками структурных элементов работы, разделов основной части и текстом должно быть 12 пт.

В заголовках не допускаются сокращения и условные обозначения. Заголовок и начало текста не должны быть на разных страницах.

Нумерация страниц осуществляется арабскими цифрами, соблюдая сквозную нумерацию по всему тексту. Номер страницы проставляют в центре нижней части листа без точки согласно ГОСТ 7.32-2001.

Титульный лист включают в общую нумерацию страниц работы. Номер страницы на титульном листе не проставляют. Первой страницей считается титульный лист, второй — задание на дипломную работу (номера страниц на них не ставятся, но в общую нумерацию страниц дипломной работы они включаются), третьей страницей считается оглавление.

Иллюстрации и таблицы, расположенные на отдельных листах, включают в общую нумерацию страниц работы.

Иллюстрации и таблицы на листе формата А3 учитывают как одну страницу.

Разделы начинаются с новой страницы, подразделы и пункты продолжают текст на странице.

В приложениях приводятся текстовые материалы, дополняющие работу, образцы бланков, а также иллюстрации, таблицы, в том числе и выполненные на листах формата, превышающего стандарт представляемого основного материала.

Приложения оформляются на отдельных листах, причем каждое из них должно иметь в правом верхнем углу надпись: «ПРИЛОЖЕНИЕ» с указанием его порядкового номера; если приложений несколько, то «ПРИЛОЖЕНИЕ 1», «ПРИЛОЖЕНИЕ 2» и т.д.

Приложения должны иметь краткое название. Названия приложений печатаются прописными буквами по центру.

Приложения помещаются в порядке их упоминания в тексте и располагаются после списка использованных источников. Они должны иметь общую (сквозную) с остальной частью работы нумерацию страниц.

В тексте письменной работы на все приложения должны быть даны ссылки.

Все приложения должны быть перечислены в содержании работы (при наличии) с указанием их номеров и заголовков.

Иллю страции. Все иллю страции: графики, схемы, фотографии, диаграммы, чертежи в письменной работе именуются *рисунками*. Их следует располагать непосредственно после текста, в котором они упоминаются впервые (делаются на них ссылки), или на следующей странице, а также в приложениях по центру.

В работах слово «Рисунок» пишется полностью. Рисунки нумеруются последовательно арабскими цифрами. Допускается сквозная нумерация рисунков или в пределах каждой главы в отдельности.

В случае нумерации по главам номер иллюстрации состоит из номера главы и порядкового номера рисунка, разделенных точкой, например: *Рисунок 2.1.* (первый рисунок второй главы). Если в письменной работе всего один рисунок, то номер не указывается.

Рисунок отделяет от текста сверху и снизу пустой строкой.

Номер рисунка печатается внизу иллюстрации перед его названием (по центру через полуторный межстрочный интервал от нижнего края рисунка). Название печатается строчными буквами (первая буква – прописная).

В конце названия точки не ставят. Размещают название под рисунком, например:

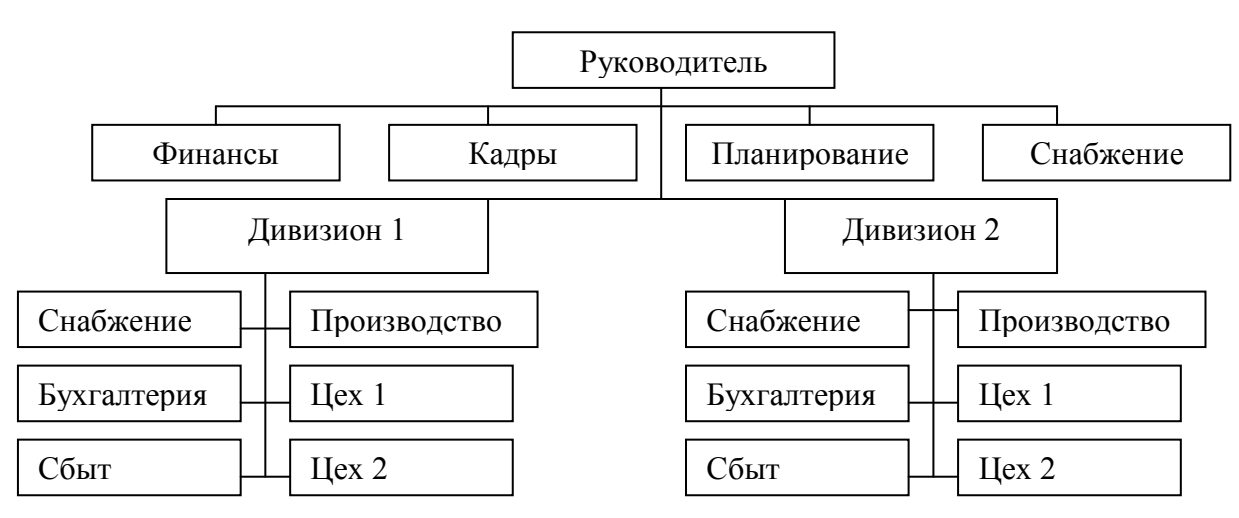

Рисунок 5. Организационная структура предприятия

В тексте работы на все рисунки должны быть даны ссылки.

При ссылке на рисунок указывается его полный номер, а слово «рисунок» пишется в сокращенном виде, например: «….в соответствии с рис. 2.4…» или «….как видно из рис. 2.1…» или «Рассмотрим сеть, имеющую цикл (рис. 1.9)...».

Повторные ссылки на рисунок следует давать с сокращенным словом «смотри», например: «….см. рис. 2.1.» Если иллюстрация располагается на другой странице, то ссылка в тексте должна выглядеть следующим образом: (см. рис. 19).

Необходимо следить за тем, чтобы подпись под иллюстрацией не дублировалась полностью в тексте.

При использовании таблиц и схем их границы не должны выходить за границы основного текста. Значение параметра «высота и ширина ячейки» не должно быть отрицательным. Используется шрифт основного текста, размер шрифта на два–три пункта меньше, чем у основного текста (11–12 пт.)

Т а б л и ц ы применяют для лучшей наглядности и удобства сравнения показателей. Название таблицы должно отражать ее содержание, быть точным, кратким. Каждая таблица должна иметь номер и название (без сокращений).

Слово «Таблица» пишется с прописной буквы без сокращений и кавычек в правом верхнем углу над таблицей. Знак номер (№) не ставится. Нумерация таблиц аналогична нумерации рисунков. Например: *Таблица 2.3* (третья таблица второй главы). Каждая таблица должна иметь точное и краткое название, отражающее ее содержание. Название помещается под словом «Таблица» по центру страницы на расстоянии одного полуторного межстрочного интервала. Название печатается строчными буквами (первая буква - прописная) через полуторный межстрочный интервал (при наличии двух и более строк). Подчеркивать слово «Таблица» и заголовок не следует. В конце заголовка точка не ставится. Переносы слов в заголовке таблицы не допускаются.

Заголовки граф и строк таблицы следует писать с прописной буквы в единственном числе, а подзаголовки граф – со строчной буквы, если они составляют одно предложение с заголовком, или с прописной буквы, если они имеют самостоятельное значение. Заголовки граф, как правило, записывают параллельно строкам таблицы. При необходимости допускается перпендикулярное расположение заголовков граф. В конце заголовка и подзаголовка графы точки не ставятся.

Если цифровые или иные данные в какой-либо строке таблицы не приводятся, то в ней ставится прочерк. Наличие пустых строк в таблице не допускае т с я .

Размерность величин, приведенных в таблице, указывается после названия таблицы или заголовка графы и отделяется от него запятой.

В одной графе должно быть соблюдено, как правило, одинаковое количество десятичных знаков для всех значений величин.

Используется шрифт основного текста, размер шрифта на два-три пункта меньше, чем у основного текста (11–12 пт.). Интервал внутри таблицы – один а р н ы й .

Образец оформления

Таблица 2

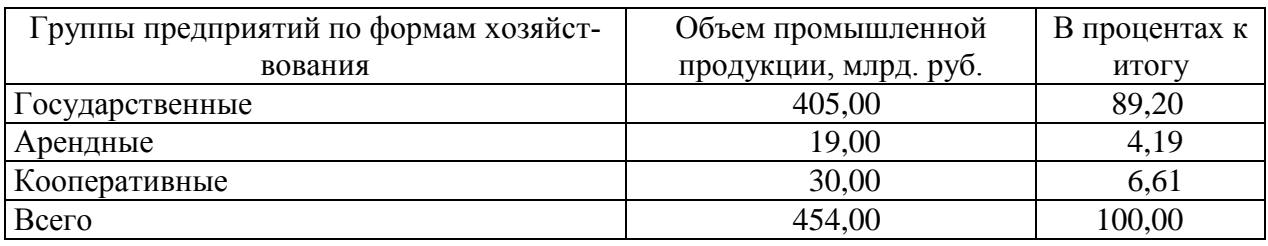

Распределение промышленной продукции за отчетный период

Не допускается вводить в таблицу графу «Номер по порядку». В случае необходимости нумеровать строки их порядковые номера ставятся перед заголовками строк, в боковике, а после цифры, обозначающей номер строки, ставится точка.

Таблицы в письменных работах следует располагать непосредственно после текста, в котором они упоминаются впервые (если позволяет оставшееся на странице место), или на следующей странице, а также в приложениях, если объем таблицы превышает одну страницу.

При ссылке на таблицу указывается ее полный номер, а слово «Таблица» пишется в сокращенном виде, например: *в табл. 2.3.*

В таблицы не следует включать цифровой материал, который может быть изложен непосредственно в тексте. В работе допускаются комментарии к материалу, представленному в виде таблиц. Комментарий должен содержать анализ и пояснения к материалу таблиц.

Если строки или графы таблицы выходят за формат страницы, ее делят на части, помещая одну часть под другой или рядом, при этом в каждой части таблицы повторяют ее головку и боковик. При делении таблицы на части допускается ее головку или боковик заменять соответственно номером граф и строк. При этом нумеруют арабскими цифрами графы и (или) строки первой части таблицы.

При переносе части таблицы на другую страницу название таблицы не повторяется. На следующей странице в правом верхнем углу пишется «Продолжение таблицы» с указанием номера, например: *Продолжение табл. 2.*

Образец оформления

Продолжение табл. 2

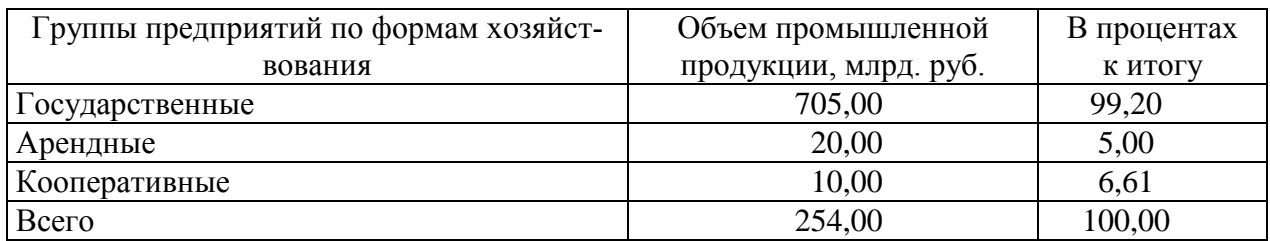

При заполнении табличных столбцов текстом, точку в конце текста не ставят. Дробные числа в таблицах приводят в виде десятичных дробей. При этом числовые значения в пределах одной графы должны иметь одинаковое количество десятичных знаков (также и в том случае, когда после целого числа следуют нули, например: 30,0 или 30.00). Показатели могут даваться через тире (10-20; 50-60 и т.д.), с математическими знаками (>5;<10 и т.д.).

У равнения и формулы следует выделять из текста в отдельную строку и размещать по центру страницы. Выше и ниже каждой формулы или уравнения должно быть оставлено не менее одной свободной строки.

Формулы набираются в Microsoft Equation, шрифт – Times New Roman, размер: обычный – 14 пт.

Латинские обозначения, наименования типа max, min, cos, sin, tg, log, exp, det и т.д., русские, греческие обозначения и цифры всегда набираются прямым шрифтом.

В качестве символов необходимо использовать буквы русского, латинского и греческого алфавитов. Чтобы избежать совпадения символов различных величин, следует применять индексы. Индексом могут служить строчные буквы русского, латинского и греческого алфавитов, арабские и римские цифры, штрихи. Располагать индексы следует справа от символа вверху или внизу; например:  $D_{\text{B}}$ ,  $d^a$ . Однако верхние индексы рекомендуется использовать крайне редко, так как это место расположения показателя степени.

Если формула не помещается в одну строку, она должна быть перенесена на следующую строку после знаков: сложения (+), вычитания (-), умножения (х), деления (:) и других математических знаков, причем знак в начале следующей строки повторяют. При переносе формулы на знаке, символизирующем операцию умножения, применяют знак «X»

Расшифровку всех приведенных в формуле буквенных обозначений физических величин и коэффициентов следует приводить непосредственно под формулой. Первую строку расшифровки начинают со слова «где» от границы левого поля; двоеточие после него не ставят.

Последовательность расшифровки буквенных обозначений должна соответствовать последовательности расположения этих обозначений в формуле. Обозначение единиц физических величин в каждой расшифровке следует отделять от текста расшифровки запятой.

Формулы нумеруются арабскими цифрами. Применяют либо сквозную нумерацию всех формул (кроме формул, приведенных в приложениях), либо нумерацию в пределах раздела. Номер формулы (в круглых скобках) помещают в крайнем правом поле строки формулы, к которой он относится.

*Например:*

Расчет эффекта финансового рычага производится по формуле:

$$
\mathcal{P}\Phi P = [ROA \times (1 - K_H) - CII] \times \frac{3K}{CK},\tag{1}
$$

где RОА – экономическая рентабельность совокупного капитала до уплаты налогов, %;

Кн – коэффициент налогообложения (отношение суммы налогов к сумме прибыли);

СП – ссудный процент, предусмотренный контрактом, тыс. руб.;

3К – заемный капитал, тыс. руб.;

СК – собственный капитал, тыс. руб.

В тексте документа на все приложения должны быть даны ссылки. Приложения располагают в порядке ссылок на них в тексте документа. Каждое приложение следует начинать с новой страницы с указанием страницы, слова «Приложение», его номера. Приложения оформляют как продолжение дипломной работы отдельно, располагая их в порядке появление ссылок в тексте. Они имеют самостоятельную нумерацию.

Буквенные аббревиатуры. В тексте выпускной квалификационной работы кроме общепринятых буквенных аббревиатур могут быть использованы вводимые автором буквенные аббревиатуры, сокращенно обозначающие какиелибо понятия из соответствующих областей знаний. При этом первое упоминание таких аббревиатур указывается в круглых скобках после полного наименования, в дальнейшем они употребляются в тексте без расшифровки.

Библиографические ссылки. При выполнении дипломной работы возникает необходимость делать ссылки на первоисточник. Ссылка обеспечивает фактическую достоверность сведений о цитируемом документе, представляет необходимую информацию о нем, дает возможность разыскать документ и т.д. Эпиграфы к дипломной работе не применяются.

Список использованных источников содержит сведения об источниках, которые были использованы студентом при выполнении работы. Сведения об источниках приводятся в соответствии с требованиями ГОСТ Р 0.7.5-2008 «Библиографическая ссылка. Общие требования и правила составления».

Использованные в работе источники располагают в следующем порядке:

1. Нормативно-правовые акты органов законодательной и исполнительной власти.

Нормативные акты приводятся в следующей последовательности: Конституция Российской Федерации, конституционные законы, кодифицированные акты (кодексы, уставы, положения), федеральные законы, акты Президента Российской Федерации (указы, распоряжения), акты Правительства Российской Федерации (постановления, распоряжения), ведомственные акты (приказы, распоряжения, инструкции).

Нормативные документы располагают в хронологической последовательности, начиная с самых ранних.

2. Источники статистических данных (в хронологической последовательности).

3. Документы и материалы государственных архивных учреждений (в хронологической последовательности).

4. Книги и статьи на русском языке (в алфавитном порядке).

5. Книги и статьи на иностранных языках (в алфавитном порядке).

Прочие использованные источники располагают в алфавитном порядке фамилий авторов или названий произведений, документов (при отсутствии фамилии автора).

В список включаются все использованные при подготовке дипломной работы (проекта) источники независимо от того, где они опубликованы (в отдельном издании, в сборнике, журнале, газете, Интернет и т. д.).

В списке использованных источников применяется сквозная (общая) нумерация.

При оформлении нормативных документов указываются: вид, дата утверждения и номер, название, источник, где опубликованы документы.

Библиографическое описание книги (учебника, монографии, справочника и т. д.) должно включать следующие сведения: фамилию и инициалы автора, заглавие книги, место издания, название издательства, год издания, общее количество страниц издания.

Фамилию автора следует указывать в именительном падеже. Если книга написана двумя или тремя авторами, то их фамилии с инициалами указываются в той последовательности, в какой они напечатаны на титульном листе или обороте титульного листа книги; перед фамилией последующего автора ставят запятую. При наличии трех авторов допускается также указывать фамилию первого автора, а вместо фамилий остальных ставить «и др.».

Если у книги четыре и более авторов, то библиографическое описание начинается с заглавия.

Заглавие книги следует писать в том виде, в каком оно дано на титульном листе.

Наименование места издания необходимо приводить полностью в именительном падеже; допускается сокращение названия только четырех городов: Москва (М.), Санкт-Петербург (СПб.), Ростов-на-Дону (Ростов н/Д) и Нижний Новгород (Н. Новгород).

Сведения о статье из периодического издания должны включать: фамилию и инициалы автора, заглавие статьи и далее через две косые черты: наименование издания (журнала), наименование серии (если таковая имеется), год выпуска, номер издания, номера страниц, на которых помещена статья. При ссылках на страницы, на которых помещена статья, следует приводить ее первые и последние номера, разделенные тире, например: *С*. *32-39.*

Ссылки на литературу, использованную в дипломной работе, могут быть внутритекстовые.

Ссылка на использованный источник заключается в квадратные скобки [ ]. Ссылка в тексте работы содержит порядковой номер ссылки в списке использованных источников и указание страниц. Сведения в ссылке разделяются запятой. Ссылки оформляются единообразно по всему документу.

Ссылка оформляется следующим образом: [10, с. 37].

Если в ссылке содержатся сведения о нескольких ссылках на использованные источники, то группы сведений разделяются точкой с запятой: [74, с. 16-17; 82, с. 26].

#### *Ссылки на Государственные стандарты и сборники документов.*

1. Указ Президента Российской Федерации от 24 февраля 2001 г. № 236 «О представительствах Министерства по делам Федерации, национальной и миграционной политики РФ за рубежом» // Рос. газ. – 2011. – 28 февр.

2. Сборники типовых инструкций по охране труда для рабочих лесной промышленности. – М.: Лесн. пром-сть, 1989. – 471 с.

3. ГОСТ 7. 9-77 «Реферат и аннотация». – М.: Изд-во стандартов, 1981. – 6 с.

4. ГОСТ Р 51697-2000 Товары бытовой химии в аэрозольной упаковке. Общие технические условия.

5. ГОСТ Р 51303-99 Торговля. Термины и определения.

6. ПБУ 3/2006 «Учет активов и обязательств, стоимость которых выражена в иностранной валюте»

*Ссылки на текстовые источники*

1. Абелева И.Ю. Речь о речи. Коммуникативная система человека. – М.: Логос, 2004. – 304 с.<sup>1</sup>

2. Алефиренко Н.Ф. Спорные проблемы семантики: монография. – Волгоград: Перемена, 1999. – 274 с.<sup>2</sup>

3. Белл Р.Т. Социолингвистика. Цели, методы, проблемы / пер. с англ. – М.: Международные отношения,  $1980 - 318$  с.<sup>3</sup>

4. Ажеж К. Человек говорящий: вклад лингвистики в гуманитарные науки / пер. с фр. – изд. 2-е, исправленное. – М.: Едиториал УРСС, 2006. – 304 с.<sup>4</sup>

5. Андреева Г.М. Социальная психология: учебник для высших учебных заведений. – 5-е изд., испр. и доп. – М.: Аспект Пресс, 2006. – 363 с.

6. Борботько В.Г. Принципы формирования дискурса: От психолингвистики к лингвосинергетике. – изд. 2-е, стереотипное. – М.: КомКнига, 2007. – 288 с.

7. Белянин В.П. Психолингвистика: учебник. – 3-е изд., испр. – М.: Флинта: Московский психолого-социальный институт, 2005. – 232 с.<sup>5</sup>

8. Майерс Д.Дж. Социальная психология: интенсив. курс. – 3-е междунар. изд. – СПб.: Прайм-Еврознак: Нева; М.: ОЛМа-Пресс, 2000. – 510 с.<sup>6</sup>

9. Бергер П., Лукман Т. Социальное конструирование реальности: трактат по социологии знания. – М.: Моск. филос. фонд, 1995. – 322 с.

10. Основы теории коммуникации: учебник / М.А. Василик, М.С. Вершинин, В.А. Павлов [и др.] / под ред. проф. М.А. Василика. – М.: Гардарики, 2006. – 615 с.<sup>7</sup>

11. Антонова Н.А. Стратегии и тактики педагогического дискурса // Проблемы речевой коммуникации: межвуз. сб. науч. тр. / под ред. М.А. Кормилицыной, О.Б. Сиротининой. – Саратов: Изд-во Сарат. ун-та, 2007. – Вып. 7. – С. 230– 236.<sup>8</sup>

12. Барт Р. Лингвистика текста // Новое в зарубежной лингвистике. – М.: Прогресс, 1978. – Вып. VIII: Лингвистика текста. – С. 442–449.

13. Сиротинина О.Б. Структурно-функциональные изменения в современном русском литературном языке: проблема соотношения языка и его реального функционирования // Русская словесность в контексте современных интеграцион-

 $\overline{a}$ <sup>1</sup> В отличие от ГОСТа Р 7.1-2003, между инициалами автора пробела нет. Не отделяется пробелом и двоеточие после места издания.

<sup>&</sup>lt;sup>2</sup> Вид документа (учебник, учебное пособие, атлас, монография, сборник трудов и т.п.) помещается после названия, отделяясь двоеточием. Пробела перед двоеточием нет.

<sup>&</sup>lt;sup>3</sup> Если документ является переводным, то это указывают после вида документа (или непосредственно после названия, если вид не отражен), отделяя косой чертой. Перед косой чертой и после (в каком бы месте описания она ни стояла, что бы ни разделяла) – пробелы.

<sup>4</sup> Информация об издании (какое оно по счету, исправленное, дополненное ли и т.п.), если она есть, дается после сведений о переводе, отделяясь от них точкой и тире. Если издание непереводное, то информация об издании идет сразу после вида документа или названия, если вид не прописан.

<sup>5</sup> После места издания (города, где издан документ) следует издательство, отделяясь от места издания двоеточием. Если издательства два, то двоеточие ставится сначала после места издания, а затем после первого издательства

 $^6$  Если мест издания два или более, то после перечисления издательств первого места издания ставится точка с запятой, а затем следует второе место издания с издательством и т.д.

<sup>&</sup>lt;sup>7</sup> Если авторов двое или трое, то все они указываются в начале описания, если же авторов более трех, то описание начинается с названия, а три первых автора перечисляются после косой черты. Если указано, под чьей редакцией документ, то это также отражают после еще одной косой черты.

<sup>8</sup> Если имеется указание на выпуск, том, часть и т.п., то они следуют после года издания.

ных процессов: материалы междунар. науч. конф. – Волгоград: Изд-во ВолГУ,  $2007. - T. 1. - C. 14 - 19.<sup>9</sup>$ 

14. Браславский П.И., Данилов С.Ю. Интернет как средство инкультурации и аккультурации // Взаимопонимание в диалоге культур: условия успешности: монография: в 2 ч. / под общ. ред. Л.И. Гришаевой, М.К. Поповой. – Воронеж: Воронежский гос. ун-т, 2004. – Ч. 1. – С. 215–228.

15. Войскунский А.Е. Метафоры Интернета // Вопросы философии. – 2001.  $-$  No 11. – C. 64–79.<sup>10</sup>

16. Асмус Н.Г. Лингвистические особенности виртуального коммуникативного пространства: автореф. дис. ... канд. филол. наук. – Челябинск: Челябинский гос. ун-т, 2005. – 23 с.<sup>11</sup>

17. Школовая М.С. Лингвистические и семиотические аспекты конструирования идентичности в электронной коммуникации: дис. … канд. филол. наук. – Тверь, 2005. – 174 с.<sup>12</sup>

#### *Ссылки на электронные ресурсы*

Объектами составления библиографической ссылки также являются электронные ресурсы локального и удаленного доступа. Ссылки составляют как на электронные ресурсы в целом (электронные документы, базы данных, порталы, сайты, веб-страницы, форумы и т. д.), так и на составные части электронных ресурсов (разделы и части электронных документов, порталов, сайтов, веб-страниц, публикации в электронных сериальных изданиях, сообщения на форумах и т. п.).

При составлении ссылок на электронные ресурсы следует учитывать некоторые особенности.

В списке использованных источников электронные ресурсы включаются в общий массив ссылок, и поэтому следует указывать обозначение материалов для электронных ресурсов – [Электронный ресурс].

В примечаниях приводят сведения, необходимые для поиска и характеристики технических спецификаций электронного ресурса. Сведения приводят в следующей последовательности: системные требования, сведения об ограничении доступности, дату обновления документа или его части, электронный адрес, дату обращения к документу.

Ссылка на электронный ресурс *локального доступа* оформляется следующим образом:

1. Российские правила каталогизации. Ч. 1. Основные положения и правила [Электронный ресурс] / Рос. библ. ассоц., Межрегион. ком. по каталогизации. – М., 2004. – 1 CD-ROM. – Загл. с этикетки диска.

 $\overline{a}$ 

<sup>9</sup> Если в ссылке указывается не общее количество страниц документа, а только те, на которых он находится в более крупном документе, то между страницами ставится тире (не дефис), а пробелы отсутствуют

<sup>10</sup> При описании статьи из журнала сначала указывается год, а затем номер журнала.

<sup>11</sup> Описание автореферата диссертации ничем не отличается от описания других источников, как это было по ГОСТу Р 7.1-2003. Перед многоточием и после него – пробел.

<sup>12</sup> В описании диссертации отсутствует издательство, поскольку это рукопись. Также оно может опускаться и при описании авторефератов.

2. Цветков В.Я. Компьютерная графика: рабочая программа [Электронный ресурс]: для студентов заоч. форм обучения. – М., 2000. – 1 электрон. опт. диск (CD-ROM).

3. Oxford interactive encyclopedia [Электронный ресурс]. – Электрон, дан. и прогр. – [Б. м.] : The Learning Company, 2007. – 1 электрон, опт. диск (CD-ROM) : зв., цв. ; 12 см. – Систем, требования: ПК с процессором 486 +; Windows 95 или Windows 3.1; дисковод CD-ROM; зв. карта. – Загл. с этикетки диска.

Ссылка на электронный ресурс *удаленного доступа* оформляется следующим образом.

Электронный адрес и дату обращения к документу приводят всегда. Дата обращения к документу – та дата, когда человек, составляющий ссылку, данный документ открывал, и этот документ был доступен.

Системные требования приводят в том случае, когда для доступа к документу нужно специальное программное обеспечение, например Adobe Acrobat Reader, Power Point и т. п.

Сведения ограничения доступа приводят в том случае, если доступ к документу возможен, например, из какого-то конкретного места (локальной сети, организации, для сети которой доступ открыт), только для зарегистрированных пользователей и т.п. В описании в таком случае указывают: «Доступ из …», «Доступ для зарегистрированных пользователей» и др. Если доступ свободен, то в сведениях не указывают ничего.

Дата обновления документа или его части указывается в том случае, если она зафиксирована на сайте. Если дату обновления установить нельзя, то не указывается ничего.

Для электронных ресурсов удаленного доступа приводят примечание о режиме доступа, в котором допускается вместо слов «Режим доступа» (или их эквивалента на другом языке) использовать для обозначения электронного адреса аббревиатуру «URL» (Uniform Resource Locator – унифицированный указатель ресурса).

1. Бахтин М.М. Творчество Франсуа Рабле и народная культура средневековья и Ренессанса. – 2-е изд. – М.: Худож. лит., 1990. – 543 с. [Электронный ресурс]. URL: [http://www.philosophy.ru/library/bahtin/rable.html#\\_ftn1](http://www.philosophy.ru/library/bahtin/rable.html#_ftn1) (дата обращения: 05.10.2009).

2. Борхес Х.Л. Страшный сон // Письмена Бога: сборник. – М.: Республика, 1992. – 510 с. [Электронный ресурс]. URL:<http://literature.gothic.ru/anightmare.htm> (дата обращения: 20.05.2009).

3. Белоус Н.А. Прагматическая реализация коммуникативных стратегий // Мир лингвистики и коммуникации: электронный научный журнал. – 2006. – № 4 [Электронный ресурс]. URL: [http://www.tverlingua.by.ru//5\\_3\\_1.htm](http://www.tverlingua.by.ru/5_3_1.htm) (дата обращения: 15.12.2009).

4. Орехов С.И. Гипертекстовый способ организации виртуальной реальности // Вестник Омского государственного педагогического университета: электронный научный журнал. – 2006 [Электронный ресурс]. Систем. требования: Adobe Acrobat Reader. – URL: <http://www.omsk.edu/article/vestnik-omgpu-21.pdf> (дата обращения: 10.01.2010).

5. Новикова С.С. Социология: история, основы, институционализация в России. – М.: Московский психолого-социальный институт; Воронеж: Изд-во НПО «МОДЭК», 2000. – 464 с. [Электронный ресурс]. Систем. требования: Архиватор RAR. – URL: [http://ihtik.lib.ru/edu\\_21sept2007/edu\\_21sept2007\\_685.rar](http://ihtik.lib.ru/edu_21sept2007/edu_21sept2007_685.rar) (дата обращения: 17.05.2009).

6. Панасюк А.Ю. Имидж: определение центрального понятия в имиджелогии // Академия имиджелогии. – 2004. – 26 марта [Электронный ресурс]. URL: [http://academim.org/art/pan1\\_2.html](http://academim.org/art/pan1_2.html) (дата обращения: 17.04.2009).

7. Парпалк Р. Общение в Интернете // Персональный сайт Романа Парпалака. – 2006. – 10 декабря [Электронный ресурс]. URL: [http://written.ru](http://written.ru/) (дата обращения: 26.07.2009).

8. Общие ресурсы по лингвистике и филологии: сайт Игоря Гаршина. – 2002 [Электронный ресурс]. Дата обновления: 05.10.2009. – URL: <http://katori.pochta.ru/linguistics/portals.html> (дата обращения: 05.10.2008).

9. О введении надбавок за сложность, напряженность и высокое качество работы [Электронный ресурс]: указание Министерства социальной защиты Российской Федерации от 14 июля 1992 г. № 1-49-У. Документ опубликован не был. Доступ из справ.-правовой системы «КонсультантПлюс».

Выдержки из литературных источников и опубликованных документов в печати (приказ, инструкция и т.д.) могут цитироваться полностью или с пропусками отдельных слов, которые обозначают многоточием. В начале и конце таких выдержек ставят кавычки. Допускается также излагать использованный материал в собственной редакции, но с соблюдением его смыслового содержания. Кавычки при этом не ставят.

### 6. ПРИМЕРНАЯ ТЕМАТИКА ВЫПУСКНЫХ КВАЛИФИКАЦИОННЫХ РАБОТ

1. Проект реконструкции лесопильного цеха ……… с организацией участка автоматизированной сортировки досок на ........... заводе (комбинате, предприятии).

2. Проект участка по переработке тонкомерной древесины на ..... заводе (комбинате, предприятии).

3. Проект лесопильного цеха на базе .......... завода (комбината, предприятия).

4. Проект лесопильного цеха с использованием в качестве головного оборудования лесопильных рам (круглопильных станков, ленточнопильных станков, фрезернобрусующих станков).

5. Технологический процесс производства круглых лесоматериалов на примере ……. завода (комбината, предприятия).

6. Производство топливных брикетов на примере …….. завода (комбината, предприятия).

7. Проект реконструкции сушильного цеха на ........ заводе (комбинате, предприятии).

8. Проект сушильного отделения деревообрабатывающего цеха.

9. Проект участка сушки и сортировки экспортных пиломатериалов на ........ заводе (комбинате, предприятии).

10. Проект технологии производства корпусной мебели на ........ предприятии (заводе).

11..Проект реконструкции цеха по производству столярно-строительных изделий на............ предприятии (заводе).

12..Проект технологии изготовления ламинированных дверных блоков на............ предприятии (заводе).

13. Проект технологии изготовления деревянных евроокон на......... предприятии (заводе).

14..Проект технологии производства дверных блоков щитовой конструкции.

15. Проект технологии производства дверных блоков рамочной конструкции.

16. Проект участка сортировки и отгрузки сухих пиломатериалов ..... завода (комбината, предприятия).

17..Проект реконструкции участка по производству щепы (стружки, формирования пакетов и прессования ДСтП, обработки ДСтП, ламинирования плит и др. участков) на ....... заводе (комбинате).

18. Разработка технологического процесса малообъемных (сезонных) лесозаготовок с переработкой древесного сырья на примере …….. завода (комбината, предприятия).

19. Использование отходов лесозаготовок для производства древесного угля на примере …….. завода (комбината, предприятия).

20. Проект участка по переработке отходов в технологическую щепу на примере …….. завода (комбината, предприятия).

Приведенная тематика является примерной, и выбирается с учетом конкретных условий того предприятия, где разрабатывается проект. В современных условиях наибольший эффект при наименьших затратах позволяет получить реконструкция предприятий. В этой связи наиболее целесообразно реконструировать действующие предприятия с использованием современной техники и технологии.

Там, где отсутствует объект реконструкций, либо реконструкция экономически нецелесообразна, допускается написание дипломных проектов по проектированию новых предприятий, цехов и участков.

Проектирование должно быть обосновано и осуществляться при наличии сырьевой базы, строительной площадки и возможности реализации выпускаемой продукции.

## 7. ПОДГОТОВКА К ЗАЩИТЕ ВЫПУСКНОЙ КВАЛИФИКАЦИОННОЙ РАБОТЫ

Дипломный проект с отзывом руководителя сдается председателю цикловой комиссии. Председатель цикловой комиссии решает вопрос о допуске работы к защите или доработке и исправлении выявленных недостатков.

После завершения работы над проектом выпускающая цикловая комиссия организует предварительную защиту, на которой особое внимание уделяется отработке доклада. При этом определяется готовность студента к защите в ГАК.

Допущенная работа сдается на рецензирование.

За 7 дней до дня защиты студент представляет на кафедру:

1) сшитый дипломный проект, подписанный автором, руководителем и всеми консультантами. Название темы дипломного проекта должно точно соответствовать ее формулировке, указанной в приказе по филиалу;

2) отзыв руководителя;

3) рецензию;

4) документы об использовании результатов проектирования (при наличии таких результатов);

5) презентационные материалы.

Председатель цикловой комиссии после ознакомления с отзывом руководителя и рецензией решает вопрос о допуске студента к защите. . В случае допуска работы к защите председатель цикловой комиссии ставит личную подпись на титульном листе и передает выпускную квалификационную работу в государственную аттестационную комиссию.

Перед защитой студент готовит доклад на 5-7 минут, а также при необходимости презентацию и сопроводительный иллюстративный материал, предварительно согласованный с руководителем. Иллюстративный материал должен быть выполнен на листах формата А4 и раздается комплектами каждому члену государственной аттестационной комиссии (ГАК) перед докладом. При наличии замечаний рецензента и руководителя дипломник готовит на них ответы.

В докладе студент должен отразить:

- актуальность темы;

- объект и предмет исследований;

- цель и задачи работы;

- теоретические и методические положения, на которых базируется дипломная работа;

- результаты и методы проведенного анализа изучаемой проблемы;

- конкретные предложения по решению изучаемой проблемы с обоснованием целесообразности и возможности их реализации;

- экономический, социальный и экологический эффекты от разработок (ожидаемые или фактические).

Доклад должен быть подготовлен в письменном виде.

## 8. ЗАЩИТА ВЫПУСКНОЙ КВАЛИФИКАЦИОННОЙ РАБОТЫ

К началу защиты выпускной квалификационной работы государственной аттестационной комиссии должны быть предоставлены:

- выпускная квалификационная работа с соответствующими подписями;

- рецензия;

- отзыв руководителя.

На защиту выпускной квалификационной работы отводится до 30 минут. Процедура защиты устанавливается председателем государственной аттестационной комиссии по согласованию с членами комиссии и, как правило, включает доклад студента (не более 5-7 минут), чтение отзыва и рецензии, вопросы членов комиссии, ответы студента.

При определении окончательной оценки по защите выпускной квалификационной работы учитываются:

- доклад выпускника по каждому разделу выпускной работы;

- ответы на вопросы;

- оценка рецензента;

- отзыв руководителя.

Защита выпускных квалификационных работ проводится на открытых заседаниях государственной аттестационной комиссии с участием не менее двух третей ее состава.

Результаты выпускной квалификационной работы определяются оценками по пятибалльной системе и объявляются в тот же день после оформления в установленном порядке протоколов заседаний государственных аттестационных комиссий.

« О т л и ч н о » выставляется за следующую работу:

- работа носит исследовательский характер, содержит грамотно изложенную теоретическую базу, глубокий анализ проблемы, критический разбор деятельности предприятия (организации), характеризуется логичным, последовательным изложением материала с соответствующими выводами и обоснованными предложениями;

- имеет положительные отзывы руководителя и рецензента;

- при защите работы студент показывает глубокие знания вопросов темы, свободно оперирует данными исследования, вносит обоснованные предложения по улучшению положения предприятия (организации), эффективному использованию ресурсов, а во время доклада использует наглядные пособия (таблицы, схемы, графики и т. п.) или раздаточный материал, легко отвечает на поставленные вопросы.

« Х о р о ш о » выставляется за следующую работу:

- работа носит исследовательский характер, содержит грамотно изложенную теоретическую базу, достаточно подробный анализ проблемы и критический разбор деятельности предприятия (организации), характеризуется последовательным изложением материала с соответствующими выводами, однако с не вполне обоснованными предложениями;

- имеет положительный отзыв руководителя и рецензента;

- при защите студент показывает знания вопросов темы, оперирует данными исследования, вносит предложения по улучшению деятельности предприятия (организации), эффективному использованию ресурсов, во время доклада использует наглядные пособия (таблицы, схемы, графики и т. п.) или раздаточный материал, без особых затруднений отвечает на поставленные вопросы.

«Удовлетворительно» выставляется за следующую работу:

- носит исследовательский характер, содержит теоретическую главу, базируется на практическом материале, но отличается поверхностным анализом и недостаточно критическим разбором деятельности предприятия (организации), в ней просматривается непоследовательность изложения материала, представлены необоснованные предложения;

- в отзывах руководителя и рецензента имеются замечания по содержанию работы и методике анализа;

- при защите студент проявляет неуверенность, показывает слабое знание вопросов темы, не дает полного, аргументированного ответа на заданные вопросы.

«Неудовлетворительно» выставляется за следующую работу:

- не носит исследовательского характера, не содержит анализа и практического разбора деятельности предприятия (организации), не отвечает требованиям, изложенным в методических указаниях;

- не имеет выводов либо они носят декларативный характер;

- в отзывах руководителя и рецензента имеются существенные критические замечания;

- при защите студент затрудняется отвечать на поставленные вопросы по теме, не знает теории вопроса, при ответе допускает существенные ошибки, к защите не подготовлены наглядные пособия или раздаточный материал.

О ц е н к а выпускной квалификационной работы основывается на показателях оценки результатов обучения, определяемых степенью освоения профессиональных компетенций в соответствии с видами профессиональной деятельности выпускников и фиксируется по каждому студенту.

Студенты, выполнившие выпускную квалификационную работу, но получившие при защите оценку «неудовлетворительно», имеют право на повторную защиту. В этом случае государственная аттестационная комиссия может признать целесообразным повторную защиту студентом той же выпускной квалификационной работы, либо вынести решение о закреплении за ним нового задания на выпускную квалификационную работу и определить срок повторной защиты, но не ранее чем через год.

Студенту, получившему оценку «неудовлетворительно» при защите выпускной квалификационной работы, выдается академическая справка установленного образца. Академическая справка обменивается на диплом в соответствии с решением государственной аттестационной комиссии после успешной защиты студентом выпускной квалификационной работы.

Студенту, имеющему оценку «отлично» не менее чем по 75 процентам дисциплин учебного плана, оценку «хорошо» по остальным дисциплинам и прошедшему все установленные ФГОС СПО, входящих в итоговую государственную аттестацию, с оценкой «отлично» выдается диплом с отличием.

Студент, не прошедший в течение установленного срока обучения аттестационные испытания, входящие в состав государственной (итоговой) аттестации, отчисляется из филиала и получает академическую справку установленного образца.

Выпускники, не прошедшие итоговые аттестационные испытания, допускаются к ним повторно не ранее следующего периода работы государственной аттестационной комиссии, который назначается не ранее трехмесячного и не позднее пятилетнего срока.

Студентам, не проходившим итоговых аттестационных испытаний по уважительной причине, может быть продлен срок обучения до следующего периода работы государственной аттестационной комиссии, но не более чем на один год.

### ЗАЯВЛЕНИЕ О ЗАКРЕПЛЕНИИ ТЕМЫ

#### Министерство науки и высшего образования Российской Федерации

### ФИЛИАЛ ФЕДЕРАЛЬНОГО ГОСУДАРСТВЕННОГО БЮДЖЕТНОГО ОБРАЗОВАТЕЛЬНОГО УЧРЕЖДЕНИЯ ВЫСШЕГО ОБРАЗОВАНИЯ «БАЙКАЛЬСКИЙ ГОСУДАРСТВЕННЫЙ УНИВЕРСИТЕТ» В Г. УСТЬ-ИЛИМСКЕ

(филиал ФГБОУ ВО «БГУ» в г. Усть-Илимске)

### **ЗАЯВЛЕНИЕ**

Прошу разрешить выполнение дипломного проекта по цикловой комиссии Механизации, технологии и информатизации

\_\_\_\_\_\_\_\_\_\_\_\_\_\_\_\_\_\_\_\_\_\_\_\_\_\_\_\_\_\_\_\_\_\_\_\_\_\_\_\_\_\_\_\_\_\_\_\_\_\_\_\_\_\_\_\_\_\_\_\_\_\_\_\_\_\_\_\_\_ \_\_\_\_\_\_\_\_\_\_\_\_\_\_\_\_\_\_\_\_\_\_\_\_\_\_\_\_\_\_\_\_\_\_\_\_\_\_\_\_\_\_\_\_\_\_\_\_\_\_\_\_\_\_\_\_\_\_\_\_\_\_\_\_\_\_\_\_\_

На тему:

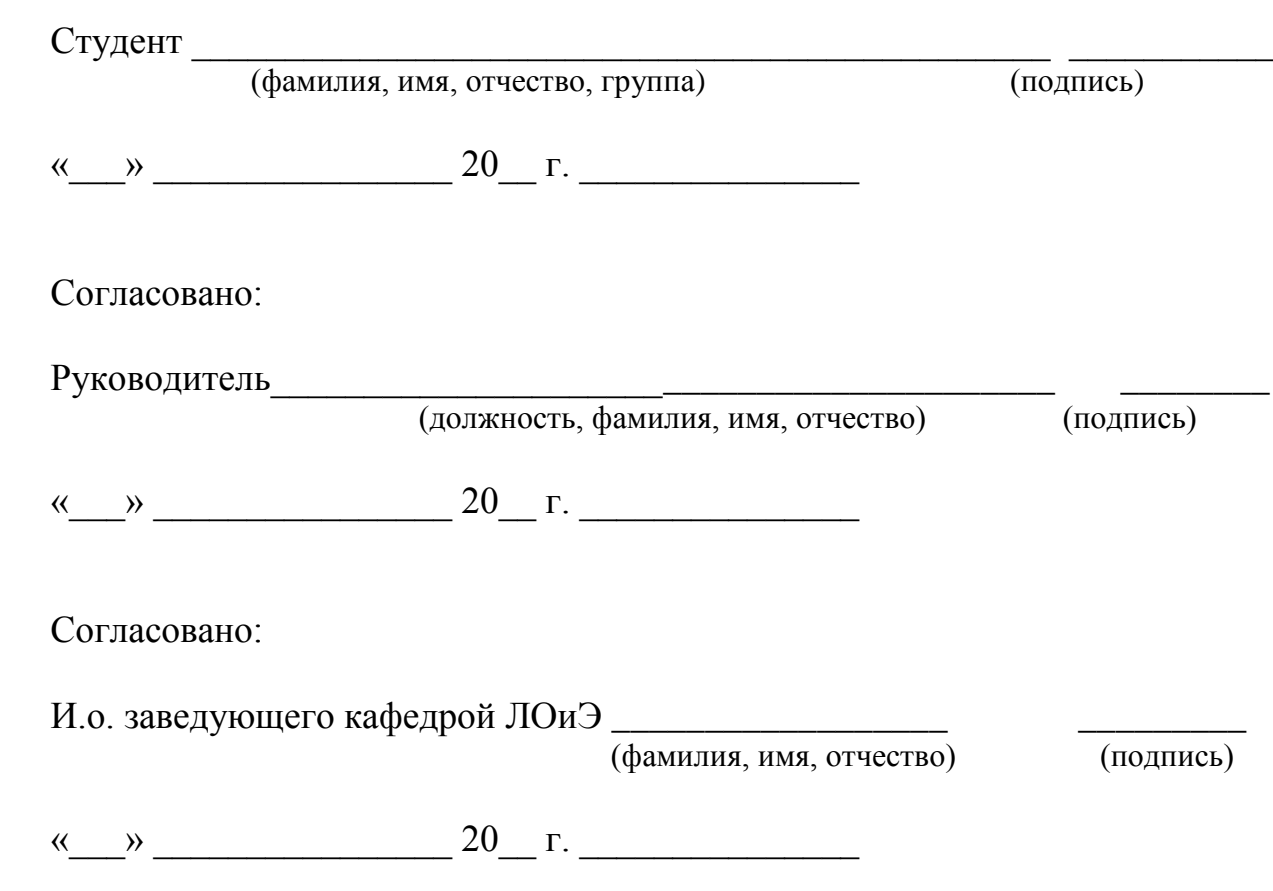

ПРИЛОЖЕНИЕ 2

# ПРИМЕР ОФОРМЛЕНИЯ ЗАДАНИЯ Министерство науки и высшего образования Российской Федерации

#### ФИЛИАЛ ФЕДЕРАЛЬНОГО ГОСУДАРСТВЕННОГО БЮДЖЕТНОГО ОБРАЗОВАТЕЛЬНОГО УЧРЕЖДЕНИЯ ВЫСШЕГО ОБРАЗОВАНИЯ «БАЙКАЛЬСКИЙ ГОСУДАРСТВЕННЫЙ УНИВЕРСИТЕТ» В Г. УСТЬ-ИЛИМСКЕ (Филиал ФГБОУ ВО «БГУ» в г. Усть-Илимске)

УТВЕРЖДАЮ:

Председатель ЦК \_\_\_\_\_\_\_\_\_\_\_\_\_\_\_\_

 $\begin{array}{cc}\n\leftarrow & \rightarrow & \longrightarrow \n\end{array}$ 

ЗАДАНИЕ

на дипломный проект

\_\_\_\_\_\_\_\_\_\_\_\_\_\_\_\_\_\_\_\_\_\_\_\_\_\_\_\_\_\_\_\_\_\_\_\_\_\_\_\_\_\_\_\_\_\_\_\_\_\_\_\_\_\_\_\_\_\_\_\_\_\_\_\_\_\_\_\_\_\_\_\_\_\_\_\_\_\_\_\_\_\_

Студенту\_\_\_\_\_\_\_\_\_\_\_\_\_\_\_\_\_\_\_\_\_\_\_\_\_\_\_\_\_\_\_\_\_\_\_\_\_\_\_\_\_\_\_\_\_\_\_\_\_\_\_\_\_\_\_\_ группа \_\_\_\_\_\_\_\_\_\_\_ Тема дипломного проекта\_\_\_\_\_\_\_\_\_\_\_\_\_\_\_\_\_\_\_\_\_\_\_\_\_\_\_\_\_\_\_\_\_\_\_\_\_\_\_\_\_\_\_\_\_\_\_\_\_\_\_\_\_\_\_\_\_\_\_\_

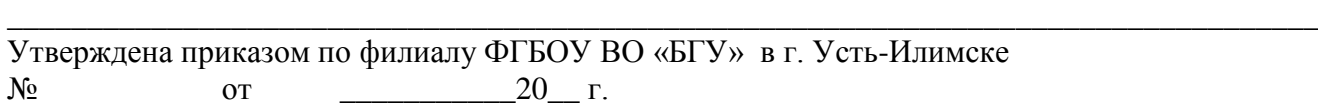

План дипломной работы (проекта): \_\_\_\_\_\_\_\_\_\_\_\_\_\_\_\_\_\_\_\_\_\_\_\_\_\_\_\_\_\_\_\_\_\_\_\_\_\_\_\_\_\_\_\_\_\_\_\_\_\_\_

Руководитель дипломного проекта\_\_\_\_\_\_\_\_\_\_\_\_\_\_\_\_\_\_\_\_\_\_\_\_\_\_\_\_\_\_\_\_\_\_\_\_\_\_\_\_\_\_\_\_\_\_\_\_\_\_\_\_

(ученая степень, звание, И.О.Ф.) Дата выдачи задания\_\_\_\_\_\_\_\_\_\_\_\_\_\_\_\_\_\_\_\_\_202\_\_ г. Срок сдачи студентом законченной работы\_\_\_\_\_\_\_\_\_\_\_\_\_\_\_\_\_\_202\_\_ г.

#### КАЛЕНДАРНЫЙ ГРАФИК

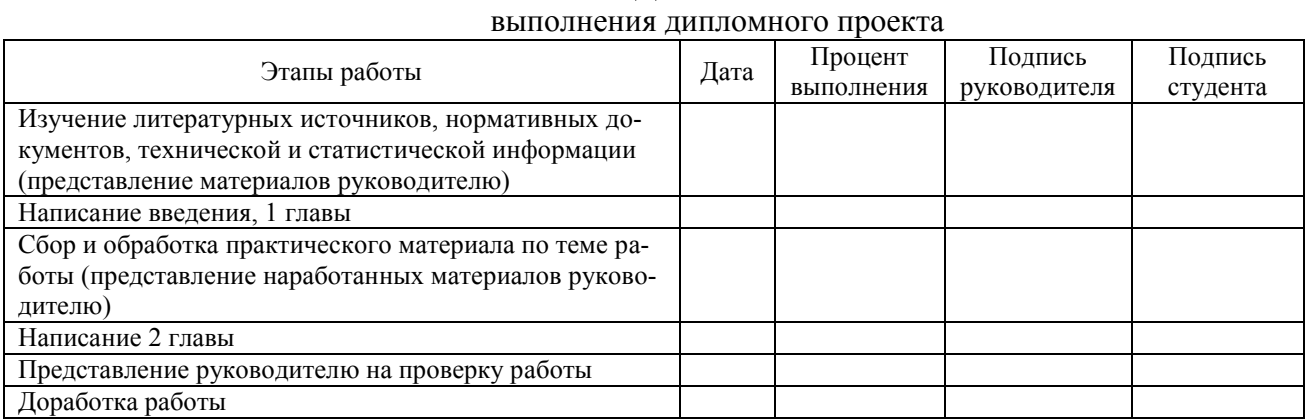

Руководитель дипломного проекта:

(ученое звание, должность, фамилия, имя, отчество) (подпись)

Студент: \_\_\_\_\_\_\_\_\_\_\_\_\_\_\_\_\_\_\_\_\_\_\_\_\_\_\_\_\_\_\_\_\_\_\_\_\_\_\_\_\_\_\_\_\_\_\_\_\_\_\_\_\_\_\_\_ \_\_\_\_\_\_\_\_\_\_

(фамилия, имя, отчество) (подпись)

### СОДЕРЖАНИЕ ОТЗЫВА РУКОВОДИТЕЛЯ ВЫПУСКНОЙ КВАЛИФИКАЦИОННОЙ РАБОТЫ

В шапке отзыва указываются фамилия, имя, отчество студента, тема выпускной квалификационной работы.

Далее приводятся:

1. Соответствие выпускной квалификационной работы заданию.

2. Оценка степени самостоятельности дипломника при выполнении выпускной квалификационной работы.

3. Оценка умений анализировать, обобщать, делать выводы и оформлять полученные результаты.

4. Оценка возможности практического использования материалов выпускной квалификационной работы.

5. Выводы об уровне подготовки дипломника и возможности присвоения ему соответствующей квалификации.

6. Подпись руководителя выпускной квалификационной работы.

### ФОРМА НАПРАВЛЕНИЯ НА РЕЦЕНЗИЮ ВЫПУСКНОЙ КВАЛИФИКАЦИОННОЙ РАБОТЫ

\_\_\_\_\_\_\_\_\_\_\_\_\_\_\_\_\_\_\_\_\_\_\_\_\_\_\_\_\_\_\_\_\_\_\_\_\_\_\_\_\_\_\_\_\_\_\_\_\_\_\_\_\_\_\_\_\_\_\_\_\_\_\_\_\_\_\_\_\_\_

\_\_\_\_\_\_\_\_\_\_\_\_\_\_\_\_\_\_\_\_\_\_\_\_\_\_\_\_\_\_\_\_\_\_\_\_\_\_\_\_\_\_\_\_\_\_\_\_\_\_\_\_\_\_\_\_\_\_\_\_\_\_\_\_\_\_\_\_\_\_

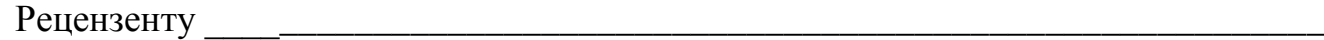

### Направляю Вам на рецензию дипломный проект студента \_\_\_\_\_\_\_\_\_\_\_\_\_\_\_\_\_\_\_\_\_\_\_\_\_\_\_\_

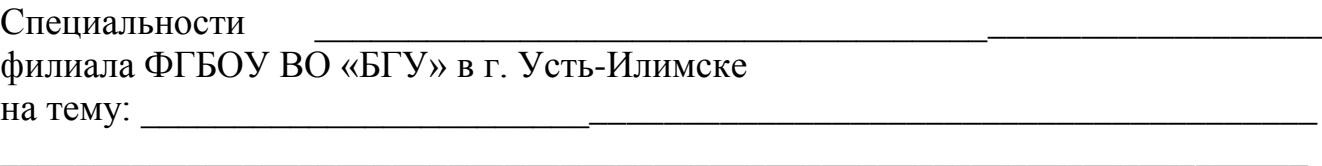

Защита работы состоится «\_\_\_» \_\_\_\_\_\_\_\_\_\_\_\_\_\_\_\_*\_* 20\_\_ г.

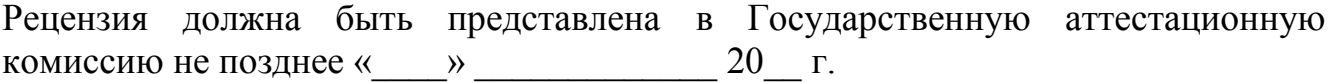

Председатель цикловой комиссии (зав. кафедрой)\_\_\_\_\_\_\_\_\_\_\_\_\_\_\_\_\_\_\_\_

### СОДЕРЖАНИЕ РЕЦЕНЗИИ НА ВЫПУСКНУЮ КВАЛИФИКАЦИОННУЮ РАБОТУ

Рецензия должна представлять собой развернутую характеристику работы с указанием положительных и отрицательных сторон.

В шапке рецензии указываются фамилия, имя, отчество студента, тема итоговой квалификационной работы, указанная в задании на дипломную работу.

Далее приводятся:

1. Объем пояснительной записки и графической части.

2. Сведения об актуальности темы.

3. Заключение о соответствии выпускной квалификационной работы заданию на нее.

4. Оценка качества выполнения каждого раздела выпускной квалификационной работы.

5. Оценка степени разработки новых вопросов, достоверности, обоснованности, оригинальности решений (предложений), использования литературы, теоретической и практической значимости работы.

6. Оценка качества оформления пояснительной записки, полноты и целесообразности представления материала, наличия ссылок на использованную литературу, стиля, терминологии, наличия грамматических и стилистических ошибок, соответствия нормативным документам.

7. Перечень положительных качеств и основных недостатков работы (если они имеются).

8. Отзыв о работе в целом и возможные рекомендации к внедрению, опубликованию в печати и т. д.

9. Предлагаемая оценка выпускной квалификационной работы с рекомендацией о присвоении дипломнику соответствующей квалификации по специальности.

10. Сведения о рецензенте (уч. степень, звание, должность, место работы).

Подпись рецензента скрепляется печатью учреждения или предприятия, где он работает.

### ПРИЛОЖЕНИЕ 6

## ФОРМА ТИТУЛЬНОГО ЛИСТА ВЫПУСКНОЙ КВАЛИФИКАЦИОННОЙ РАБОТЫ

### Министерство науки и высшего образования Российской Федерации

### ФИЛИАЛ ФЕДЕРАЛЬНОГО ГОСУДАРСТВЕННОГО БЮДЖЕТНОГО ОБРАЗОВАТЕЛЬНОГО УЧРЕЖДЕНИЯ ВЫСШЕГО ОБРАЗОВАНИЯ «БАЙКАЛЬСКИЙ ГОСУДАРСТВЕННЫЙ УНИВЕРСИТЕТ» В Г. УСТЬ-ИЛИМСКЕ

### (филиал ФГБОУ ВО «БГУ» в г. Усть-Илимске)

Цикловая комиссия Механизации, технологии и информатизации

35.02. 03 Технология деревообработки

### ВЫПУСКНАЯ КВАЛИФИКАЦИОННАЯ РАБОТА

## ОРГАНИЗАЦИЯ ЛЕСОЗАГОТОВИТЕЛЬНЫХ РАБОТ СОВРЕМЕННЫМИ МЕТОДАМИ НА ПРЕДПРИЯТИИ АО «КАТА»

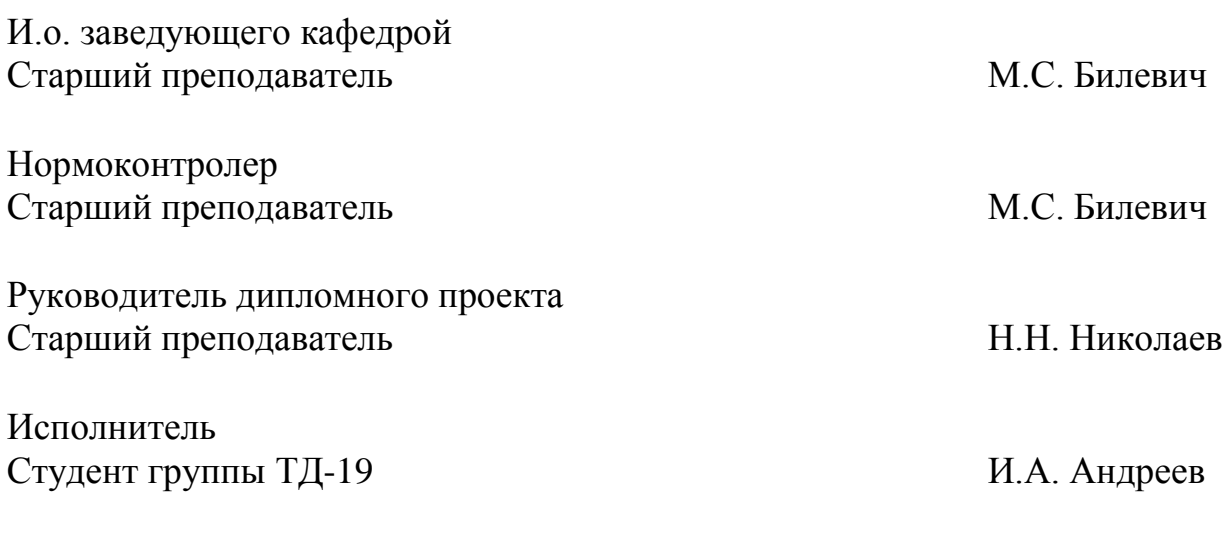

Усть-Илимск 2023

### ЗАЯВЛЕНИЕ О САМОСТОЯТЕЛЬНОМ ХАРАКТЕРЕ ДИПЛОМНОГО ПРОЕКТА

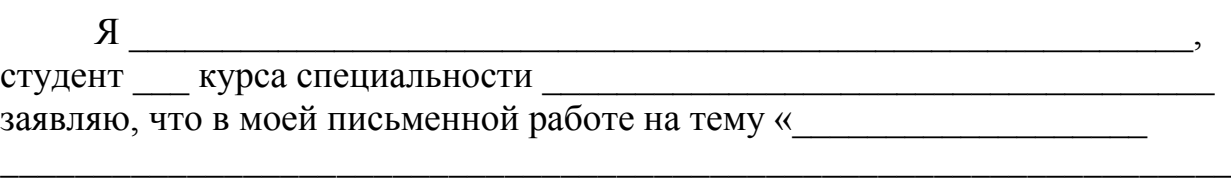

 $\rightarrow$  , where the contract of the contract of the contract of  $\rightarrow$  ,  $\rightarrow$ 

представленной (на кафедру - для курсовых работ, в государственную аттестационную комиссию - для выпускных квалификационных работ) для публичной защиты, не содержится элементов плагиата.

Все прямые заимствования из печатных и электронных источников, а также из защищенных ранее письменных работ, кандидатских и докторских диссертаций имеют соответствующие ссылки.

Я ознакомлен (а) с действующим в филиале ФГБОУ ВО «БГУ» в г. Усть-Илимске Положением «Об обеспечении самостоятельности выполнения письменных работ на основе системы «Антиплагиат»», согласно которому обнаружение плагиата является основанием для недопуска письменной работы к защите, а также основанием для принятия мер дисциплинарного взыскания.